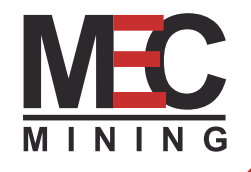

# Training Course

**INTRODUCTION TO MAPTEK VULCAN**

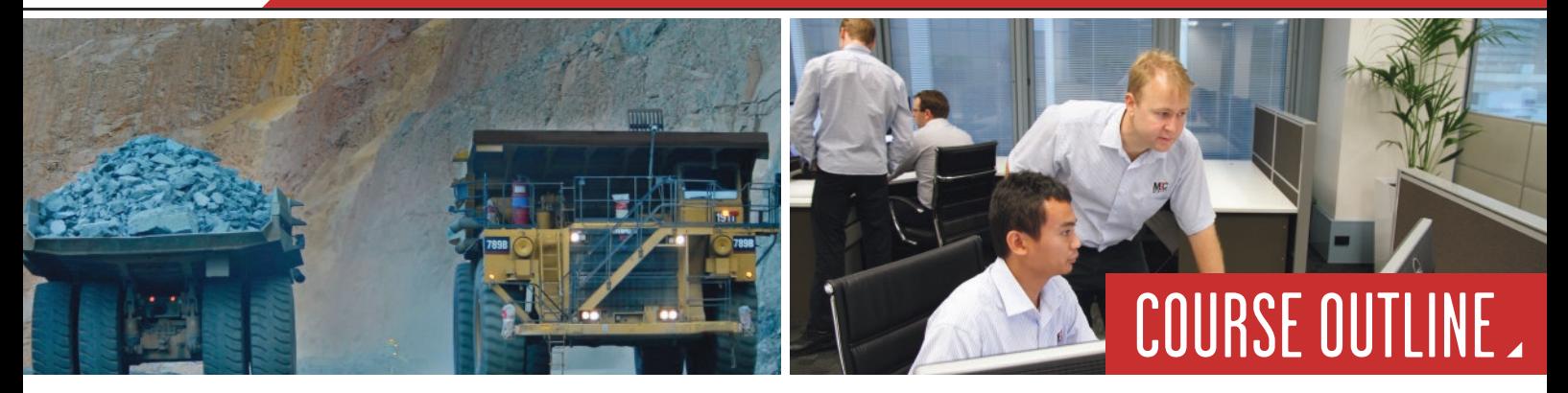

### **PURPOSE**

TThe purpose of this course is to provide a practical exposure to Vulcan software for engineers.

# HOW WE DO IT

The course steps the participant through a real open cut coal design example with commonly used commands to improve workflow efficiency.

# WHAT YOU LEARN

At the end of the course, participants will have successfully designed a typical open cut coal pit, designed a ramp, created surfaces, determined volumes by block and strip and exported a data/plot design. Participants will also be familiar with GridCalc, Batvol and Lava tools.

#### DAY<sub>1</sub>

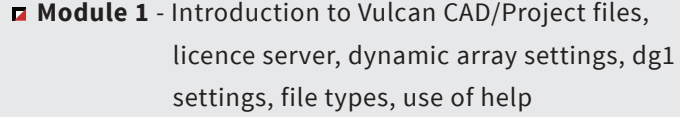

- **Module 2** String manipulation, layer management, working in a network environment, set view,cross-sections
- **Module 3** Projecting, Translating, Offsetting, Registering, Polygon generation, Labelling, Gradients

#### DAY 2

- **Module 4** Creating Surfaces, Solids, Solids Boolean, Cut/Fill Volumes, Ramp design
- **Module 5** Plotting, Contouring, Grid Calc, ireg file creation, importing xyz data

#### DAY 3

- **Module 6** -Benching and Batters and Batvol
- **Module 7** -Use of Tshell, lava techniques

#### LOCATIONS

- **Brisbane**
- Mackay
- **Z** Townsville
- **Z** Newcastle
- **2** Perth
- **D** Onsite training available on request.

# TRUSTED EXPERTISE. PROVEN OUTCOMES.